## **CalcHEP — calculator for High Energy Physics**

- Presented by **Alexander Pukhov**, Daejeon, May 2014
- CalcHEP team : **Alexander Belyaev**, **Neil Christensen**.
- Related packages: LanHEP: **Andrew Semenov** micrOmegas: **Genevieva Belanger, Fawzy Boudjma**
- Institutions: **Moscow State University, University of Southampton, University of Pittsburgh JINR(Dubna), LapTh (CNRS)**

# **Outline**

- **Main features**
- **CalcHEP GUI session**

general structure; automatic width calculation; cuts and distributions

- **New options:** paralleling; QCD color sextets and 333 vertex.
- **Batch interface**

calcHEP scripts; batch tasks; PC farms

● **Model implementation**

SLHAplus; loop induced vertexes

LanHEP; HEPmdb

● **MicrOMEGAS**

# **Main features**

#### ● **Language C**

- **Symbolic calculation of squared diagrams**. Calchep uses built-in symbolic calculator. Result of calculation can be presented in formats of Reduce, Mathematica, C.
- **Tree level** calculations in Unitary and Feynman gauges. The last one is free of diagram cancellation at high energies.
- **Menu-driven graphical interface** with help facilities. It is easy to start to use CalcHEP for beginners.
- **Run-time generation** of new codes and dynamic linking of generated code. It allows **'on fly' width calculation** including 1->3, 1->4 channels and virtual W/Z contribution.
- Les Houches Interfaces events (LEF), structure functions (LHAPDF). SLHA-based interface with spectrum generators (SuSpect, NMSSMTools) and programs for experimental analysis like HiggsBounds[Signals].
- **Paralleling** for symbolic and numerical calculations.
- **Batch interface** for running in PC clusters.

# **Graphic interface**

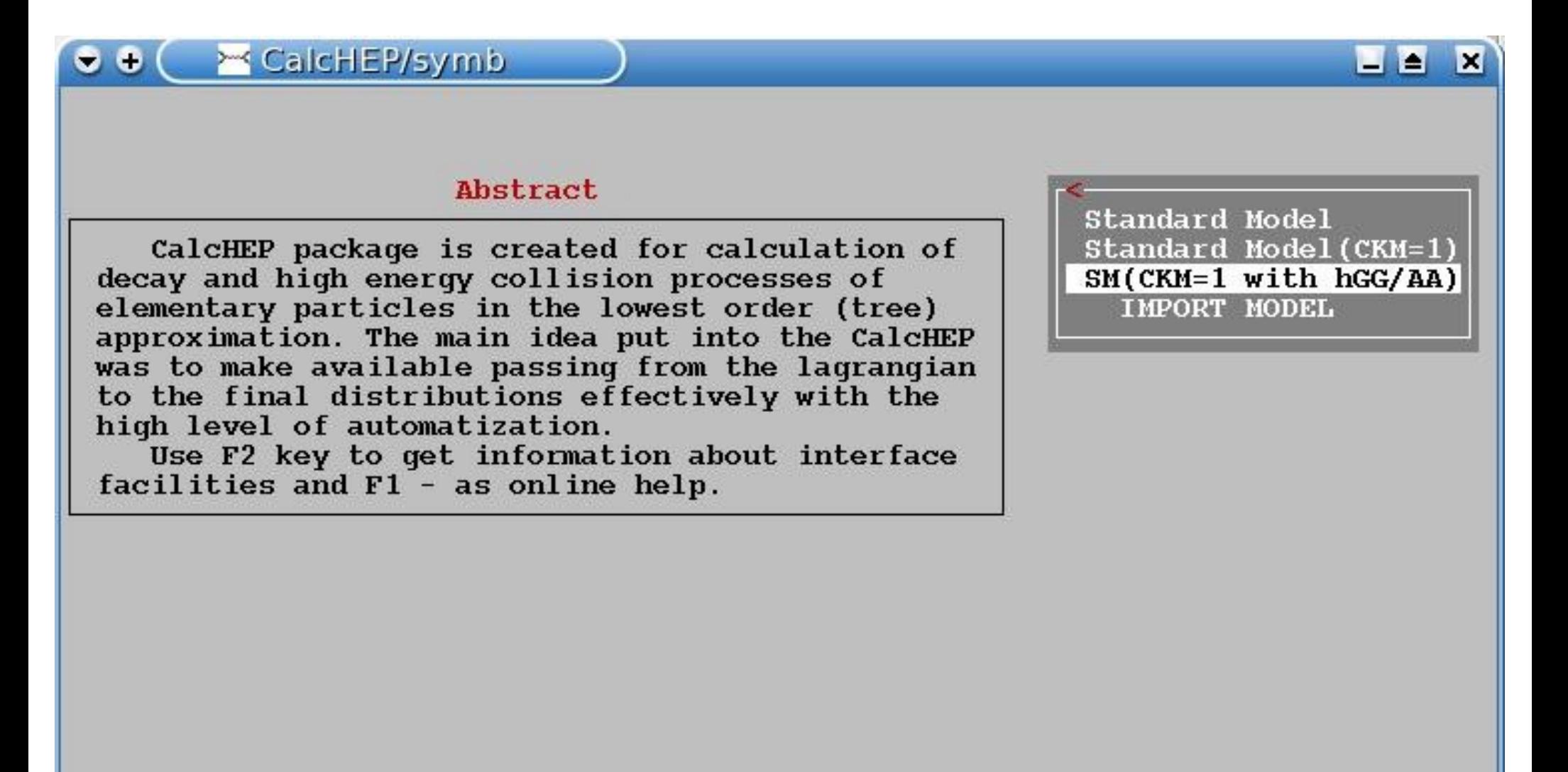

F1-Help F2-Man F5-Switches F6-Results F9-Ref F10-Ouit

# **CalcHEP menu structure: symbolic part**

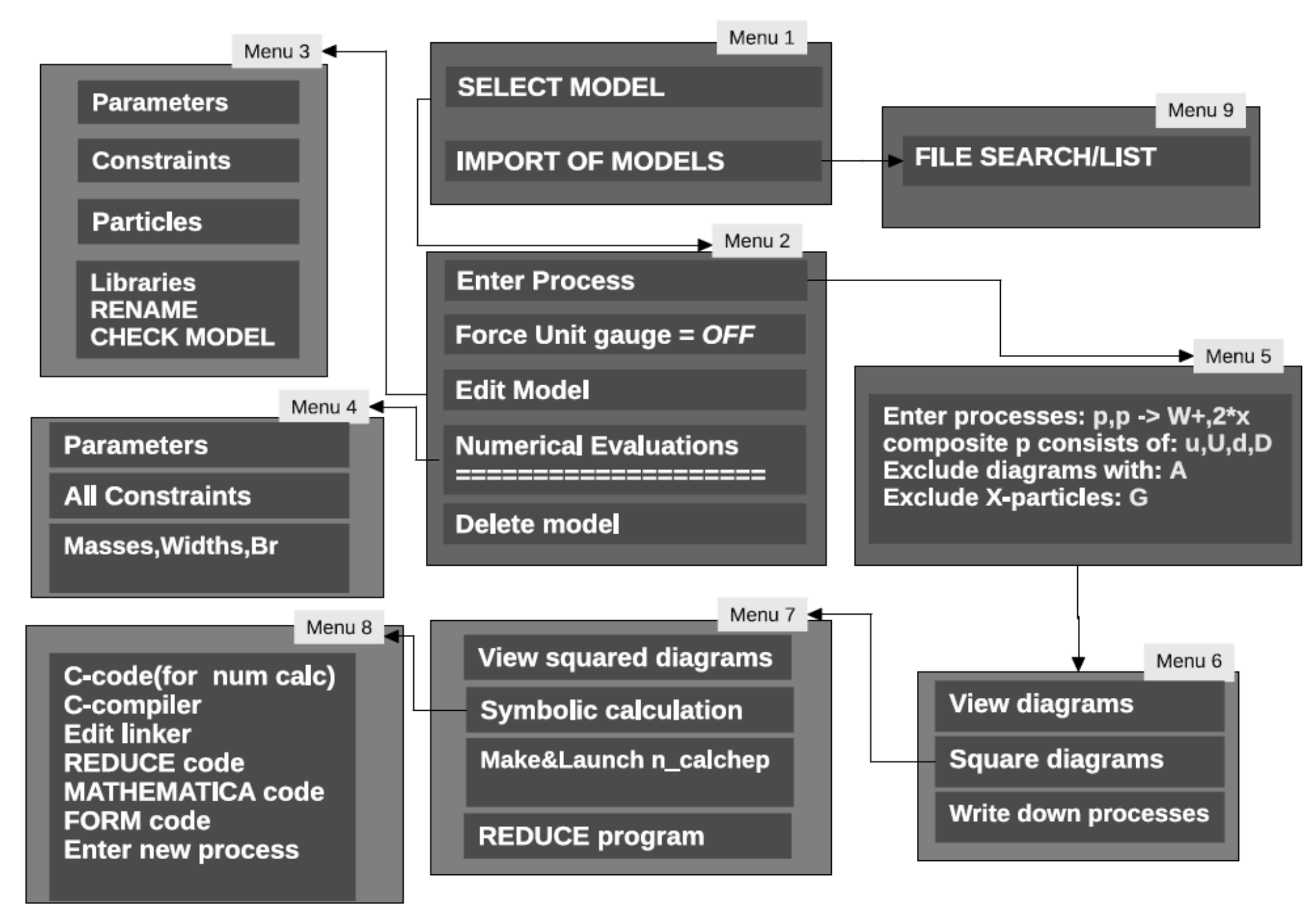

# **Menu structure of the numerical part**

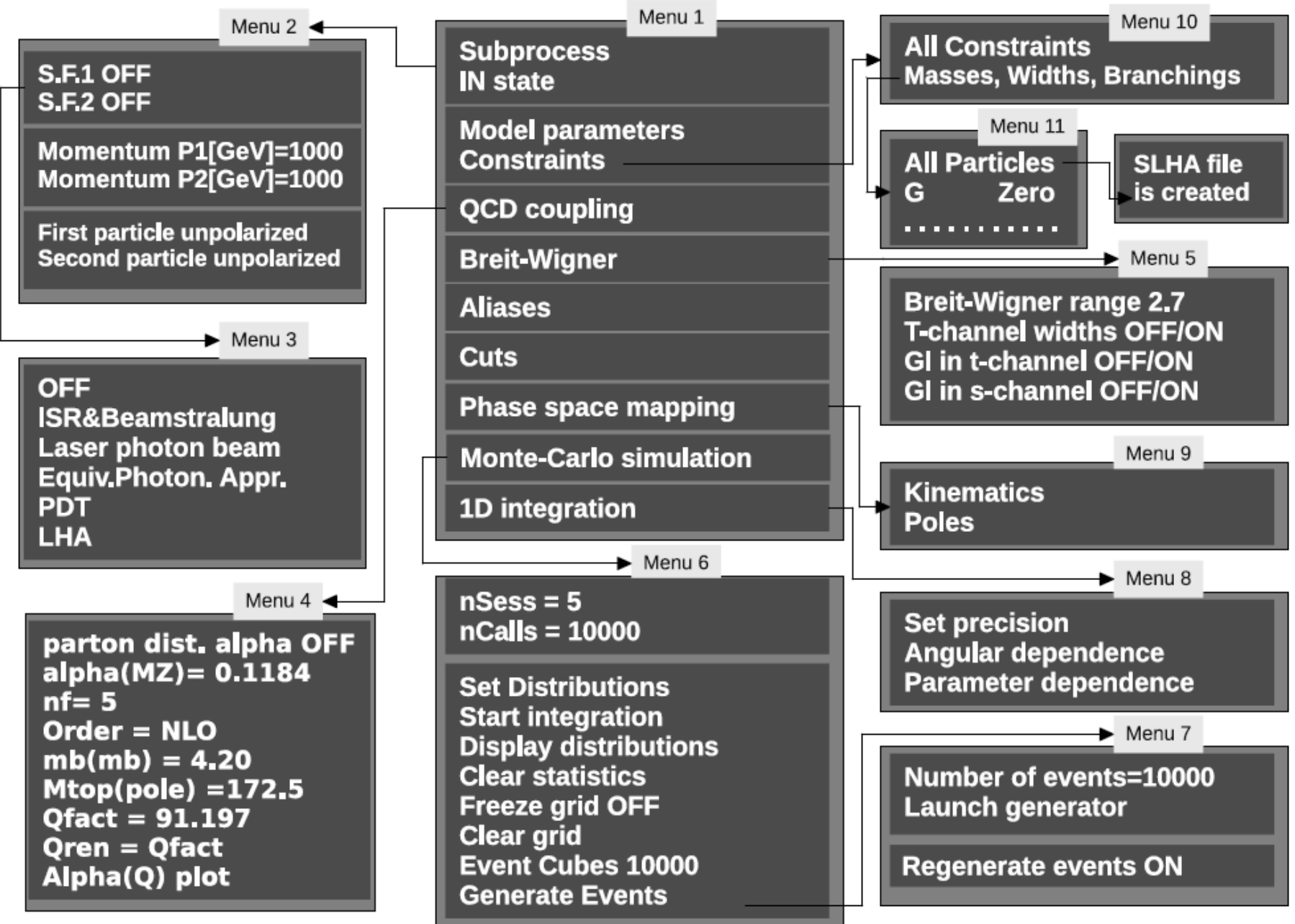

# **Automatic width calculation**

- Code for particle widths are generated and compiled in run time and linked dynamically.
- 1->2, 1->3, 1->4 decays are tested subsequently until open channels are detected.
- To take into account radiation corrections of Higgs decay effective quark masses are used:

 $MqEff(Q) \sim MqRun(Q/3)$  where Q= Higgs Mass

- There is an option to calculate widths for processes with virtual W/Z. CalcHEP a) calculates width of process where W is replaced of  $e^{\Lambda}$ , nu b) takes into account branching; c) takes into account relation between 1->3 and 1->4 widths.
- h->G,G and G->AA can be treated via effective vertexes.
- Quite realistic description of Higgs decay can be obtained by this way. SM and MSSM width and branching where compared with HDECAY

One create *decaySLHA.txt* file which contains quantum numbers, masses, widths, and branching for all particles or to test properties of each particle separately.

 $\bullet$ X CalcHEP 3.4.cpc/symb

 $SM(CKM=1 with hGG/AA)$ Model:

#### Abstract

CalcHEP package is created for calculation of decay and high energy collision processes of elementary particles in the lowest order (tree) approximation. The main idea put into the CalcHEP was to make available passing from the lagrangian to the final distributions effectively with the high level of automatization.

Use F2 key to get information about interface facilities and F1 - as online help. https://answers.launchpad.net/calchep https://bugs.launchpad.net/calchep

Numerical Evaluation

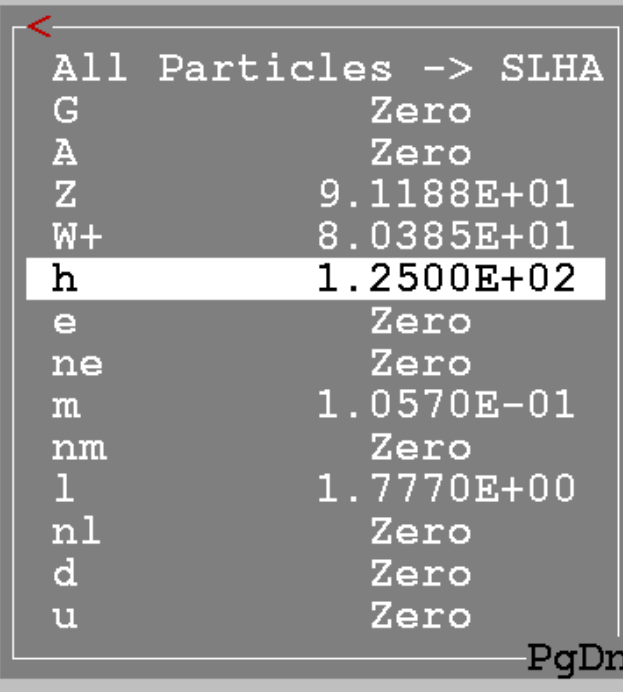

F1-Help F2-Man F5-Switches F6-Results F9-Ref F10-Ouit

**LEX** 

### Higgs decay

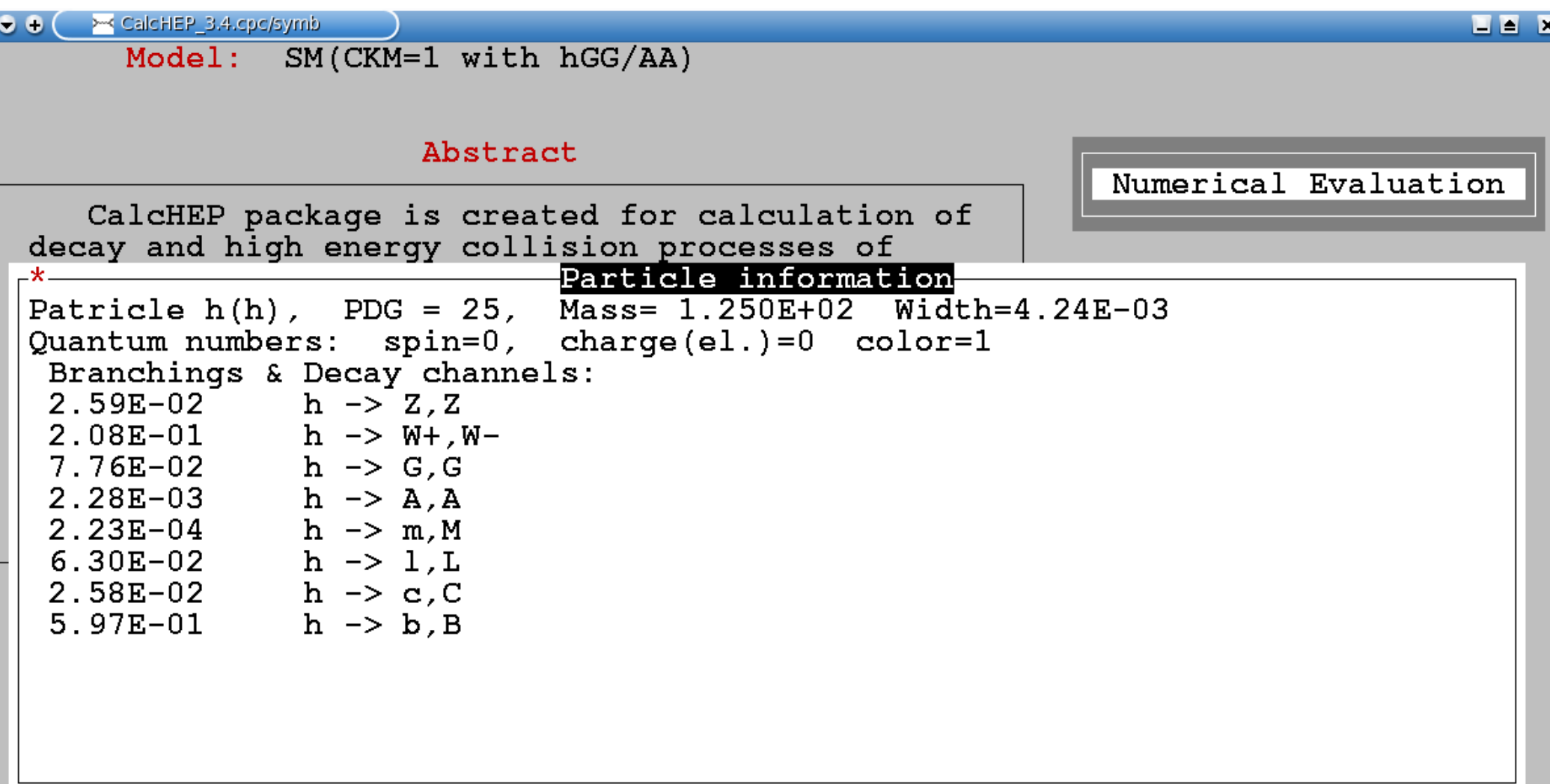

Ξ

## **Aliases, Cuts, Distributions**

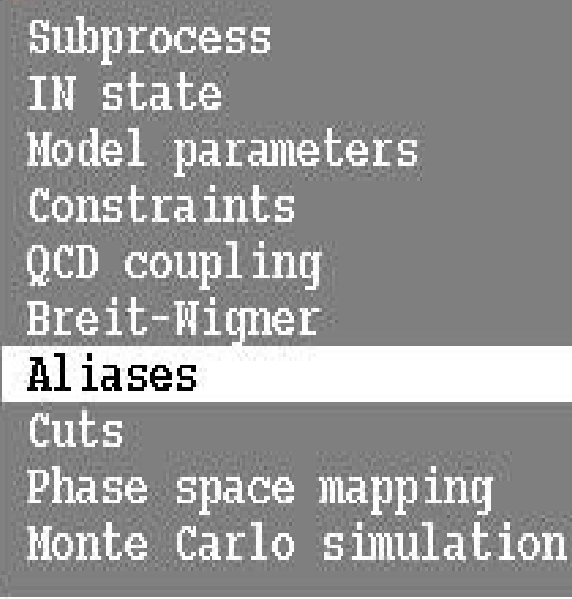

In case of identical particles constructing distributions h CalcHEP normaly sums all contributions. Also for each function **F** we have **F^** and **F\_** which evaluate **max** and **min** values.

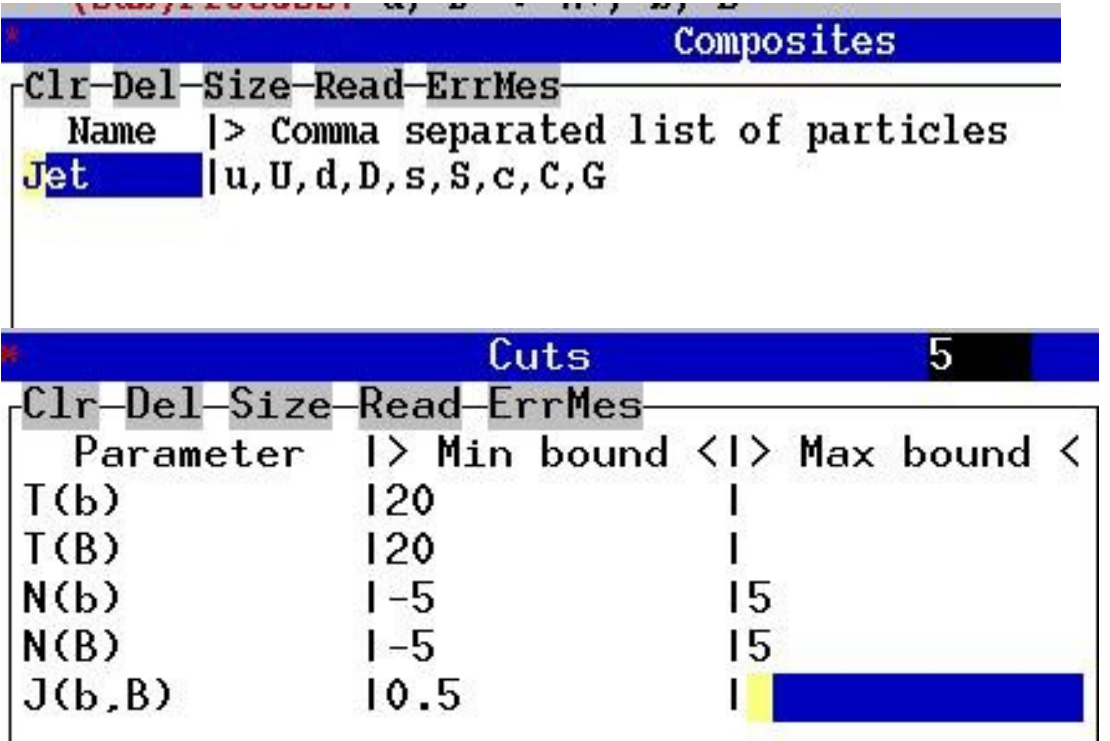

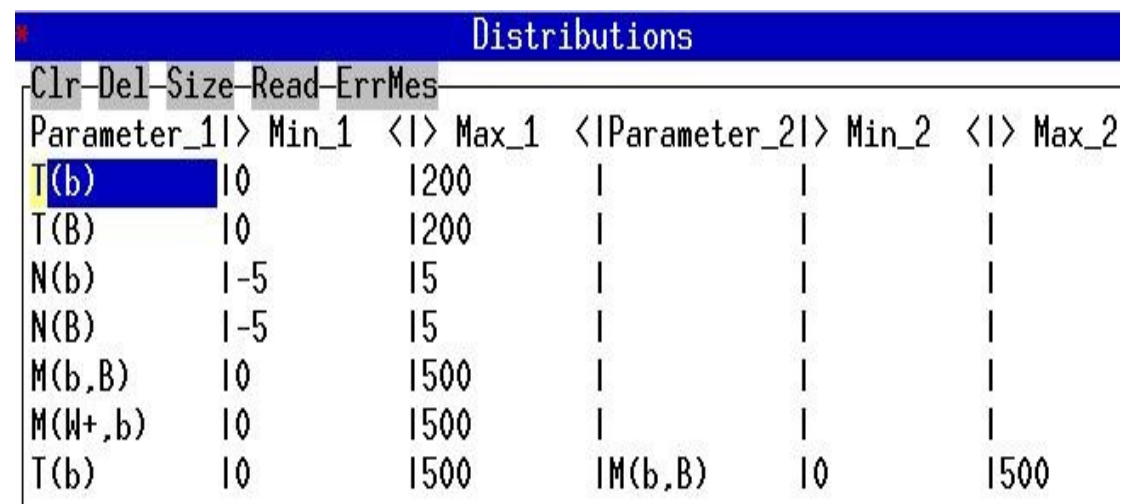

# **List of built-in functions for cuts and distributions.**

- **A**  Angle in degree units
- **C** Cosine of angle
- **D** Jet separation

min(pT1^2,pT2^2)\*(cosh(d\_Rapidity)-cos(d\_AzimuthAngle))

- **J**  Jet cone angle
- **E** Energy of the particle set
- **M** Mass of the particle set
- **P** Cosine of the angle between the first particle in the list and the direction of boosting of the particle set into the rest frame of the particles set
- **T** Transverse momentum (P t) of the particle set
- **Y**  Rapidity of the particle set
- **N** Pseudo-rapidity of the particle set
- **Z** Transverse energy

**U***user user defined function via usrfun("user")* 

# **Recently implemented options**

●**Parallelization.** Symbolic calculations are paralleled by **fork().** Compilation of C-codes of squared diagrams is paralleled by **threads** technique. Monte Carlo integration and events generation also are paralleled via **threads.** Thus all steps of CalcHEP calculations are paralleled. By default **N,** the number of processes launched in parallel, is defined by **sysconf.** It accelerates calculations in **N/2** times. **N** can be changed by the user via menu system.

• One can combine power of threading and power of HPC cluster of running job on several nodes.

**QCD colors.** CalcHEP color package is extended for calculation of processes with color sextets and **333** vertexes.

Color chain basis is constructed from color  $\delta^a$ <sub>b</sub>

and **ε**abc or ε abc . Product of  $\epsilon$ abc or  $\epsilon$ <sup>abc</sup> is replaced on  $\delta$ , thus they never appear simultaneously in basis elements.

 There are two ways to expand color amplitude over color chain basis. We can use Nc=3 calculations with non-orthogonal basis or Nc=inf calculations with  $\epsilon_{abc} \epsilon_{abc} = Nc(Nc-1)$ .

# **Integration and generation of events**

- Vegas is used for integration and events generation
- First Vegas loop is used for grid adaptation.
- Second Vegas loop is used to get profile of integrand and estimate efficiency of generator
- Modified Vegas used for event generation.
- Parallelization can be switched *ON/OFF*.

To produce event file in LHE format we use command

- event mixer Lum nEvents directories ..... It collects all event files disposed in *directories,* mixes collision events, apply decay events, and finaly creates LHE file.
- The *decaySLHA.txt* file is used to define branchings.
- Resulting event file is *event mixer.lhe*

# **Batch scripts.**

Batch mode in CalcHEP is a GUI mode where a) graphical output is suppressed; b) command line simulates keyboard hits.

- **n\_calchep +blind** GUI session which produces command string
- **n\_calchep -blind <** command string > repeats the same calculation.

CalcHEP/bin directory contains scripts written in this technique

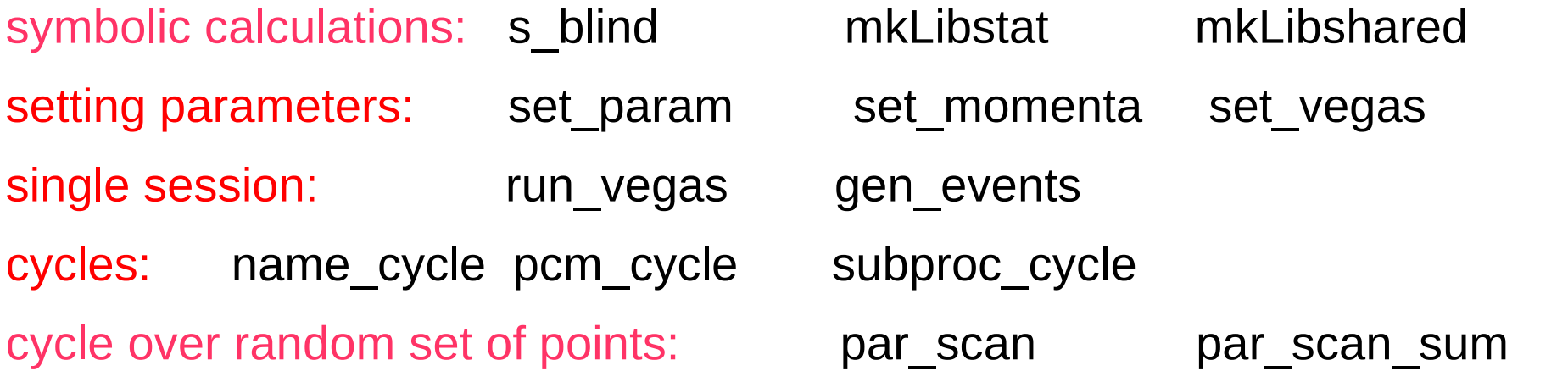

There is README file which explains script. Or one call one of them without parameters to get explanation: ./pcm\_cycle

- Error, ./pcm\_cycle needs 3 numerical parameters
- 1: Initial CM momentum
- 2: Step for momentum
- 3: Number of steps

The **calchep\_batch** program

• All steps of calculation can be done in batch mode by one command

./calchep\_batch <input file>

- Control of calculation can be done via WEB browser. Before calculation the program writes on the screen name of html file.
- One can use parallel calculation of batch task on PS farm.

#### **Example of input file for calchep batch command**

*Model: Standard Model(CKM=1) Model changed: False Gauge: Feynman*

*Process: p,p->W,b,B Decay: W->le,n Composite: p=u,U,d,D,s,S,c,C,b,B,G Composite: W=W+,W-Composite: le=e,E,m,M Composite: n=ne,Ne,nm,Nm Composite: jet=u,U,d,D,s,S,c,C,b,B,G*

*pdf1: cteq6l (proton) pdf2: cteq6l (proton) p1: 4000 p2: 4000*

*Run parameter: Mh Run begin: 120 Run step size: 5 Run n steps: 3*

*alpha Q : M45*

*Cut parameter: M(b,B) Cut invert: False Cut min: 100*

*Dist parameter: M(b,B) Dist min: 100 Dist max: 200 Dist n bins: 100 Dist title: p,p->W,b,B Dist x-title: M(b,B) (GeV)*

*Dist parameter: M(W,jet) Dist min: 100 Dist max: 200 Dist n bins: 100 Dist title: p,p->W,b,B Dist x-title: M(W,jet) (GeV)*

*Number of events (per run step): 10000 Filename: pp\_Wbb\_enbb*

*nSess\_1: 5 nCalls\_1: 100000 nSess\_2: 5 nCalls\_2: 100000*

Î. *#Parallelization method: local Parallelization method: pbs* 

*Max number of nodes: 2 Max number of processes per node: 2*

## **Model implementation: SLHAplus**

SLHAplus is a library of auxiliary functions used for for model realization. Now it includes

### a) **functions for SLHA interface:**

slhaRead(fineName, mode)

slhaVal(BlockName, Scale, N key symbols, keys ...)

Example:

Block MASS

- 25 125
- Mh=slhaVal("MASS", 0.,1,25)
- Downloaded SLHA width forbids automatic width calculation

b) **functions for diagonalizing of** mass matrices : i) real symmetric ii) hermitian; iii) complex; iv) complex symmetric.

- c) **Passarino-Weltman** functions to construct effective hGG and hAA vertexes.
- d) **QCD functions** for running alphaQCD, masses, effective Yukawa couplings.

## **Model construction: LanHEP program**

#### **FeynRules, Sarah,** and **LanHEP** can be successfully used for generation of CalcHEP model files. **LanHEP**

- (http://http://theory.sinp.msu.ru/~semenov/lanhep.html) is more adapted for CalcHEP.
- a) it supports SLHAplus routing for file interface between spectrum generators and matrix element calculators.
- b) diagonalizing routines.
- c) allows to extract scalar coefficients at different Lorentz structures in vertices of interaction.

Extracting coefficients at hqq and hWW vertices one can a) generate automatically models with effective hGG and hGG interactions; b) make interface with HiggsSignals[Bounds]

### **Gauge invariance**

- It still is a problem for MSSM like models. Options: a) tree level masses –> not realistic mass (Higgs) spectrum
	- b) couplings restored form masses –> huge couplings appear
	- c) Used solution: loop induced Higgs couplings & particles spectrum generated by external program -> slightly broken gauge invariance.
- In NMSSM we use 20 couplings generating by NMSSMTools for Higgs sector.
- Comparing calculations in two gauges in CalcHEP one can estimate the level of the problem.
- Possible solution: in the **sloops** package masses of in/out particles are treated as independent parameters.
- **Finite widths** brake gauge invariance as well.

### **HEPMDB – model database**

#### *https://hepmdb.soton.ac.uk*

- *to collect HEP models for various multipurpose Matrix Element generators (tracing the history of the model modifications, and making available all the versions of the model)*
- *to collect models' sources (LanHEP, FeynRules, SARAH)*
- *to allows users* **upload their own models** *and perform evaluation of HEP processes and event generation using the full power of the HPC behind HEPMDB and using* **different** *ME generators installed at HEPMDB as different* **modules**
- *to plot and document various kinematical distributions from generated events in the LHE format*
- *to allow to compare/validate models*
- $\overline{\mathbf{r}}$ *to collect predictions and specific features of various models in the form of* **database of signatures** *and perform comparison model predictions with experimental data HEPMDB Last year activity: 160 users, ~2K visits from over 60 countries*

### **micrOMEGAs http://lapth.cnrs.fr/micromegas/**

CalcHEP has an option to generate code of matrix elements for other programs. One example of such CalcHEP implementation is micrOMEGAs program created for calculation of Dark Matter observables. It needs matrix elements to calculate cross sections of DM annihilation and its scattering on atomic nuclei. It uses CalcHEP routine

Here lib is a name of shared library which is cc = getMEcode(twidth,Gauge, Process, excludeVirtual, excludeOut, lib) generated and loaded.

To calculate matrix element **micrOMEGAs** uses

**cc->interface->sqme**(nsub,GGqcd,momenta,&errode)

To assign variables one can use

**assignVal**(name,newValue)

**sortOddParicles**() calculates mass spectrum and constrains. To check mass and widths: **pMass**(pName), **pWidth**(pName, decayList)

 CalcHEP has similar interface in terms of **ROOT** C++ structures.

#### **micrOMEGAs** calculates DM signals:

- **Relic Dark Mater density**. Because of importance of co-annihilation the list of annihilation channels depends on parameters. It was a reason of including dynamic generation of matrix elements in CalcHEP.
- Signals of **direct detection**: DM interaction with atomic nuclei of underground detector.
- Signals on **indirect detection**: Traces of DM annihilation in galactic halo
- **Neutrino telescope** signal: DM annihilation in the center of Sun.

 *collider experiments. In the current moment it is done via MicrOMEGAs is developing for mutual analysis of DM and interface with HiggsBounds[Signals].*

#### *<http://theory.npi.msu.su/~pukhov/calchep.html>*

CalcHEP - a package for calculation of Fevnman diagrams and integration over multi-particle phase space.

#### Authors - Alexander Pukhov, Alexander Belvaev, Neil Christensen

The main idea of CalcHEP is to enable one to go directly from the Lagrangian to the cross sections and distributions effectively, with a high level of automation. The package can be compiled on any Unix platform.

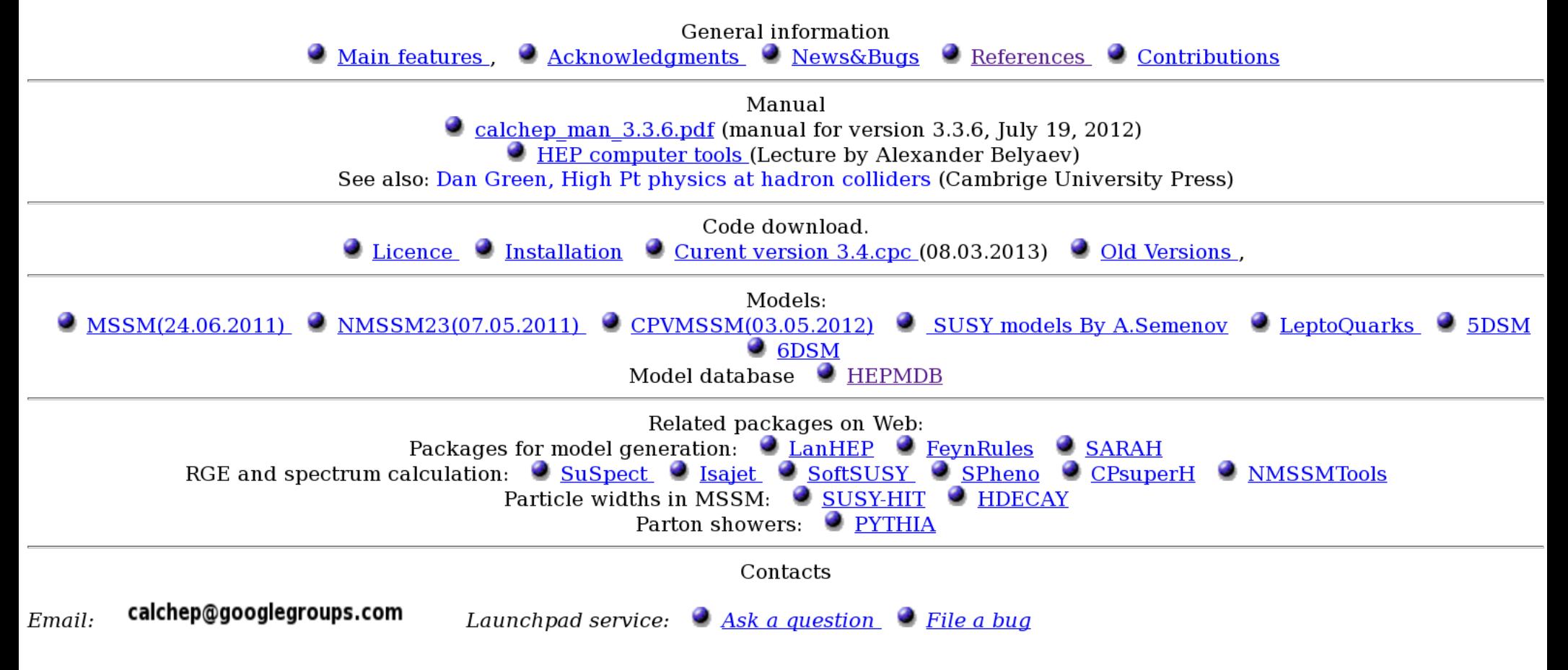